# **Application Note: HFAN-4.5.0**

Rev1; 04/08

# **Measuring Deterministic Jitter with a K28.5 Pattern and an Oscilloscope**

 [A version of this application note has been published in the July, 2002 issue of Communications System Design.]

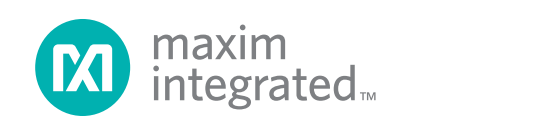

## **Table of Contents**

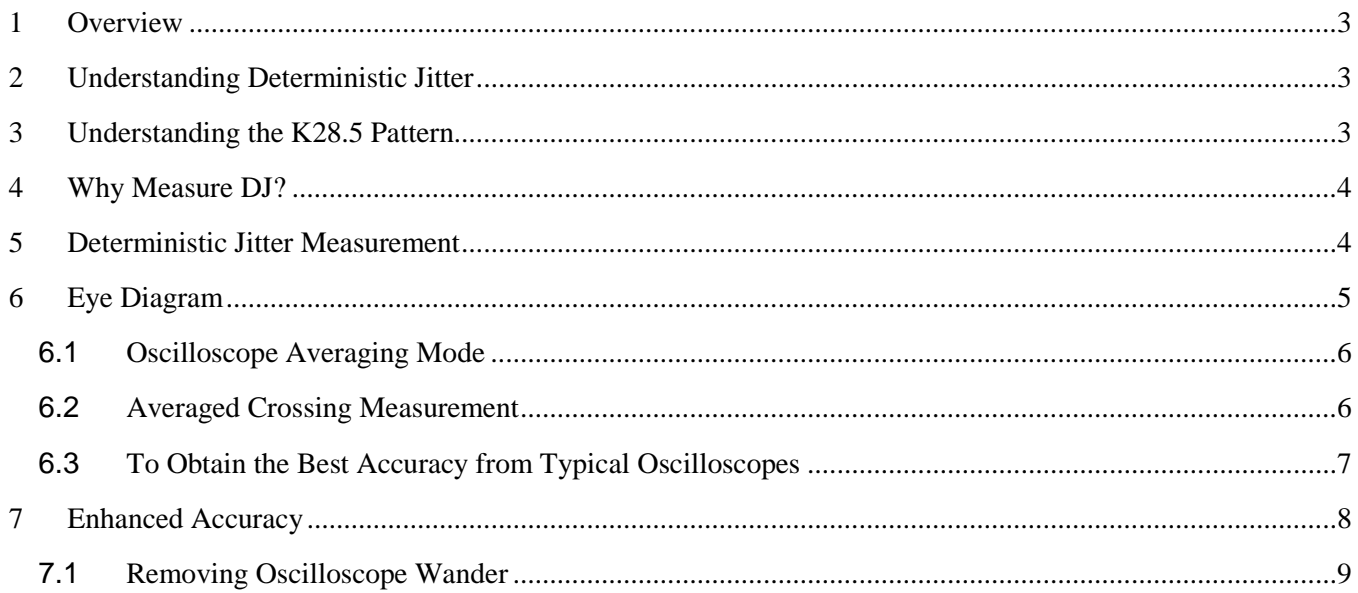

## **List of Figures**

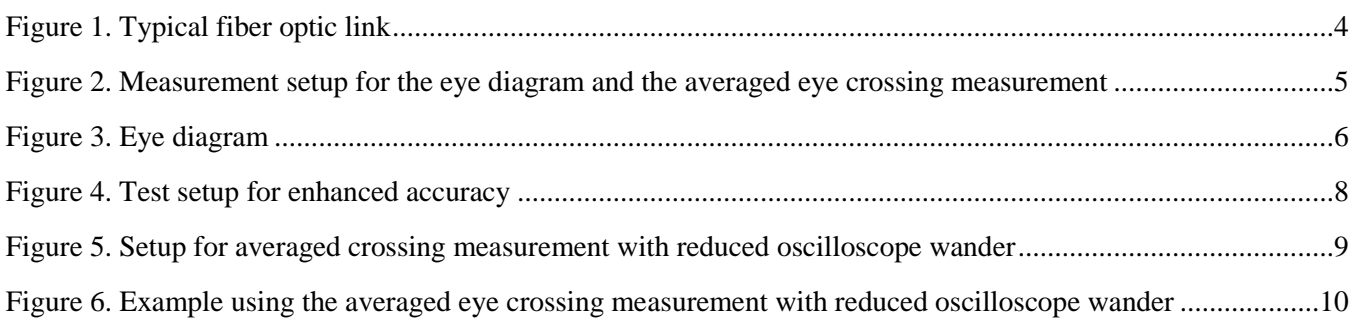

### **List of Tables**

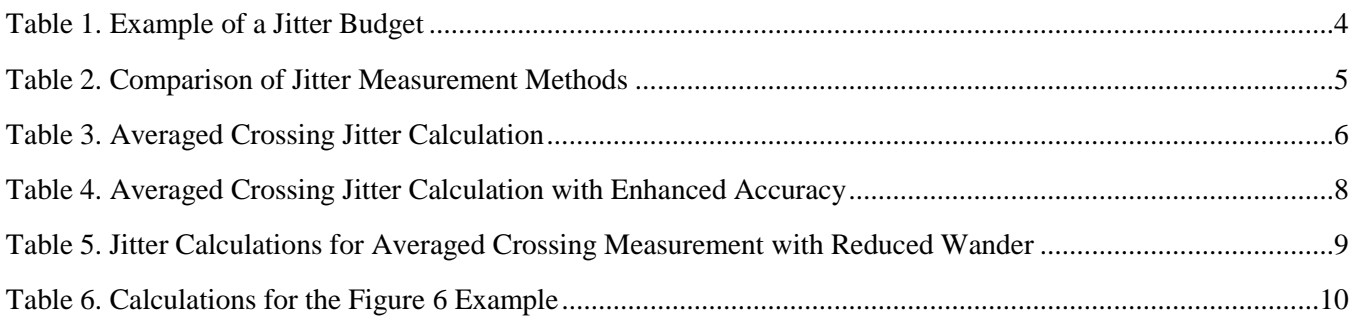

# **Measuring Deterministic Jitter with a K28.5 Pattern and an Oscilloscope**

#### **1 Overview**

This application note describes methods for measuring deterministic jitter (DJ) using a K28.5 pattern or any other relatively short pattern. The note discusses accuracy enhancements and provides practical examples of low-jitter measurements.

### **2 Understanding Deterministic Jitter**

Jitter can be grouped into two types: random (or unbounded) and deterministic (or bounded). Deterministic jitter includes all jitter that can be reproduced by controlled conditions. Some subsets of deterministic jitter are periodic jitter (PJ), patterndependent jitter (PDJ), duty-cycle distortion (DCD), and bounded uncorrelated jitter (BUJ). Please consult the following references for detailed information about jitter:

- Fibre Channel FC-PH-3 Specifications
- Fibre Channel Methodology for Jitter Specification (MJS)
- Takasaki, Yoshitaka, *Digital Transmission Design and Jitter Analysis,* Artech House, Boston, 1991

These are the main causes of DJ:

- Waveform droop due to the presence of a lowfrequency cutoff in the system. This effect creates jitter near long consecutive identical digits (CID) or baseline wander.
- Low system bandwidth can prevent some pulses from reaching a steady-state level. This causes jitter on isolated pulses (..010.. or ..101.. data sequences).
- Amplifier offsets cause pulse-width distortion (sometimes called duty-cycle distortion) on every transition.
- Nonlinear amplifier effects have unpredictable jitter effects, but often cause jitter after long CID.
- Power-supply noise and crosstalk are effects that can result in jitter not related to the data input; sometimes it is called bounded uncorrelated jitter (BUJ).

#### **3 Understanding the K28.5 Pattern**

The K28.5 pattern is a special character in the 8B/10B coding table. A repeating K28.5 pattern (composed of K28.5+ and K28.5-) contains the symbols 00111110101100000101. K28.5 is used for frame marking and idle patterns in Fibre Channel and Gigabit Ethernet systems. The pattern contains five consecutive 1's and five consecutive 0's, the longest consecutive identical digits (CID) found in 8B/10B coded data. It also contains an isolated 1- '010' and an isolated 0 - '101'. A repeating K28.5 pattern has a 50% transition density and a 50% mark density. These characteristics make the K28.5 pattern useful for measuring deterministic jitter. Other patterns may be more appropriate for measuring jitter due to nonlinear effects. See the Fibre Channel MJS technical document for more details. For more information about 8B/10B coding, refer to the Fibre Channel specification.

#### **4 Why Measure DJ?**

In a fiber optic communications system, jitter accumulates at each component (see Figure 1). At the receiver, a clock and data recovery circuit (CDR) analyzes the data and extracts the serial rate clock. At the CDR, jitter appears as small frequency changes in the clock rate. Slow changes (lowfrequency jitter) can be tracked easily. Fast changes (high-frequency jitter) cannot be easily tracked. A typical jitter-tolerance requirement is 0.75UI with 1/4 of the eye open. If too much high-frequency jitter is present at the receiver, the clock cannot be extracted, and data communications contain excessive errors. To prevent this situation, systems designers use a jitter budget, as shown in Table 1. Note that deterministic jitter accumulates linearly (all sources are added together in a worst-case situation), whereas random jitter accumulates geometrically (square root of sum of squares). This assumes that the noise sources causing random jitter are independent and uncorrelated. Separating these jitter components allows the individual components to generate more random jitter, and has several

benefits such as longer link distance or lower-cost components. Note that a DJ measurement error (which makes a component's DJ appear larger) is subtracted directly out of the budget. An RJ measurement error is not as severe.

#### **5 Deterministic Jitter Measurement**

Test equipment designed especially for jitter measurement is available from multiple sources. This equipment can be cost-prohibitive or too specialized for some applications. A digital sampling oscilloscope can provide accurate, reasonably fast jitter measurements that are adequate for most component characterization.

Three common methods for measuring DJ with an oscilloscope are the eye diagram, the averaged eye diagram, and the averaged crossing measurement. Table 2 compares the properties of these methods.

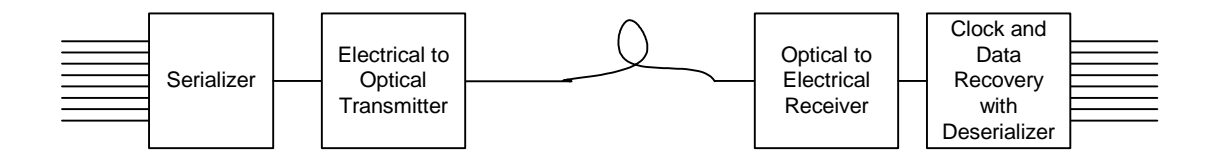

Figure 1. Typical fiber optic link

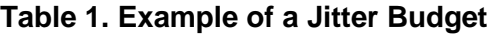

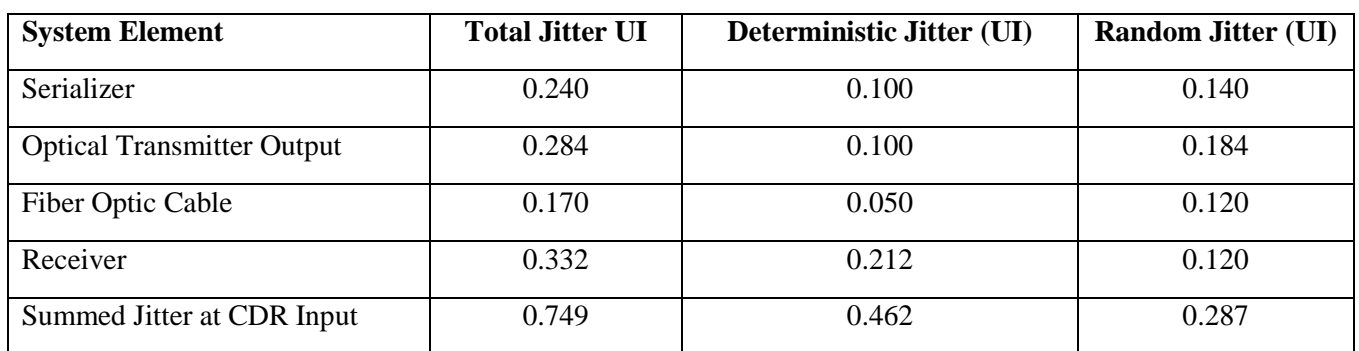

|                                                                                                    | <b>Oscilloscope Measurement Method</b> |                                |                                                |  |
|----------------------------------------------------------------------------------------------------|----------------------------------------|--------------------------------|------------------------------------------------|--|
| <b>Measurement Features (assuming)</b><br>a K28.5 pattern is used)                                                            | <b>Eye Diagram</b>                     | Averaged<br><b>Eye Diagram</b> | <b>Averaged Crossing</b><br><b>Measurement</b> |  |
| Measurement Speed                                                                                                    | Fast                                   | Slow                           | Slow                                           |  |
| Accuracy and Repeatability                                                                                                    | Poor                                   | Good                           | Good                                           |  |
| Capability<br>Make<br>Low-Jitter<br>to<br>Measurements<br>Removing<br>DJ<br>by<br>and Measurement<br>Source<br>from<br>Device | N <sub>0</sub>                         | N <sub>o</sub>                 | Yes                                            |  |

**Table 2. Comparison of Jitter Measurement Methods** 

#### **6 Eye Diagram**

The eye diagram provides a quick measurement of total jitter (deterministic and random jitter combined). Multiple waveform crossings are displayed simultaneously on an overlaid time base. The primary advantages of the eye diagram are speed and ease of setup. A typical setup showing the test equipment and device under test (DUT) is shown in Figure 2. Unfortunately, the eye diagram does not allow separation of random and deterministic jitter, nor does it allow removal of jitter caused by the test system.

When using eye diagrams, be aware that the triggering method can hide much of the DJ. For example, suppose that a pattern generator provides a trigger on every tenth clock cycle. If the pattern length is even, the oscilloscope will never trigger on an odd bit, effectively hiding some of the transitions. Using an odd-length pattern or triggering on the pattern generator clock output will avoid this problem.

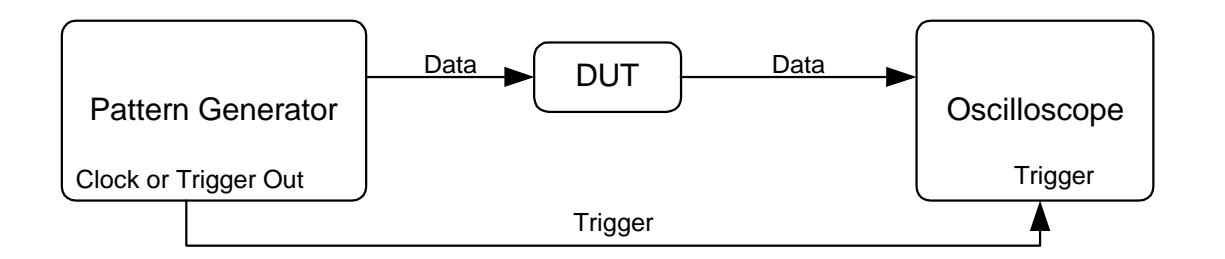

Figure 2. Measurement setup for the eye diagram and the averaged eye crossing measurement

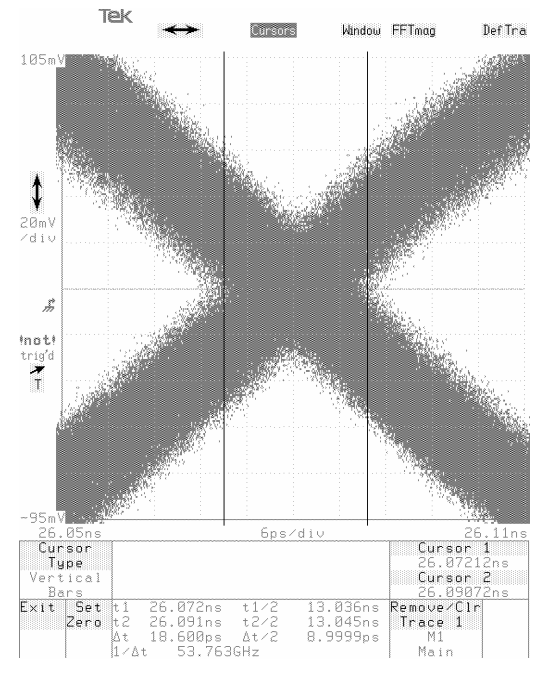

Figure 3. Eye diagram

#### $6.1$ **Oscilloscope Averaging Mode**

Some oscilloscopes provide an averaging mode that removes random jitter in eye-diagram mode. This mode provides more accuracy and repeatability than a basic eye diagram, but the same cautions about triggering apply.

#### $6.2$ **Averaged Crossing Measurement**

The averaged crossing measurement method provides an accurate measurement of most sources of deterministic jitter on a K28.5 pattern. The procedure is as follows:

- 1. Connect the DUT as shown in Figure 2. Trigger the oscilloscope on the pattern.
- 2. Display the entire K28.5 pattern on the oscilloscope screen.
- Calculate the expected crossing times for each 3. transition on the screen (ideally, they are oneunit interval apart, skipping unit intervals where no transition occurs).
- 4. Average heavily.
- 5. Tabulate the crossings and calculate the jitter.

| Unit<br><b>Interval</b> | <b>Pattern</b><br>Data | Crossing#      | <b>Measured</b><br><b>Crossing</b><br><b>Time</b> | <b>Normalized</b><br><b>Time</b> | <b>Expected</b><br><b>Crossing</b><br><b>Time</b> | <b>Jitter</b>         |
|-------------------------|------------------------|----------------|---------------------------------------------------|----------------------------------|---------------------------------------------------|-----------------------|
| $\boldsymbol{0}$        | $\boldsymbol{0}$       |                |                                                   |                                  |                                                   |                       |
| $\mathbf{1}$            | $\boldsymbol{0}$       |                |                                                   |                                  |                                                   |                       |
| $\overline{2}$          | $\mathbf{1}$           | $\mathbf{1}$   | $t_1$                                             | $tn_1 = t_1 - t_1 =$<br>$\theta$ | $et_1 = 0$                                        | $J_1=0$               |
| $\overline{3}$          | $\mathbf{1}$           |                |                                                   |                                  |                                                   |                       |
| $\overline{4}$          | $\mathbf{1}$           |                |                                                   |                                  |                                                   |                       |
| 5                       | $\mathbf{1}$           |                |                                                   |                                  |                                                   |                       |
| 6                       | $\mathbf{1}$           |                |                                                   |                                  |                                                   |                       |
| $\overline{7}$          | $\mathbf{0}$           | $\overline{2}$ | t <sub>2</sub>                                    | $tn_2 = t_2 - t_1$               | $et_2 = et_1 + 5UI$                               | $J_2 = tn_2 - et_2$   |
| 8                       | $\mathbf{1}$           | 3              | $t_3$                                             | $tn_3 = t_3 - t_1$               | $et_3 = et_1 + 6UI$                               | $J_3 = t n_3 - e t_3$ |

**Table 3. Averaged Crossing Jitter Calculation** 

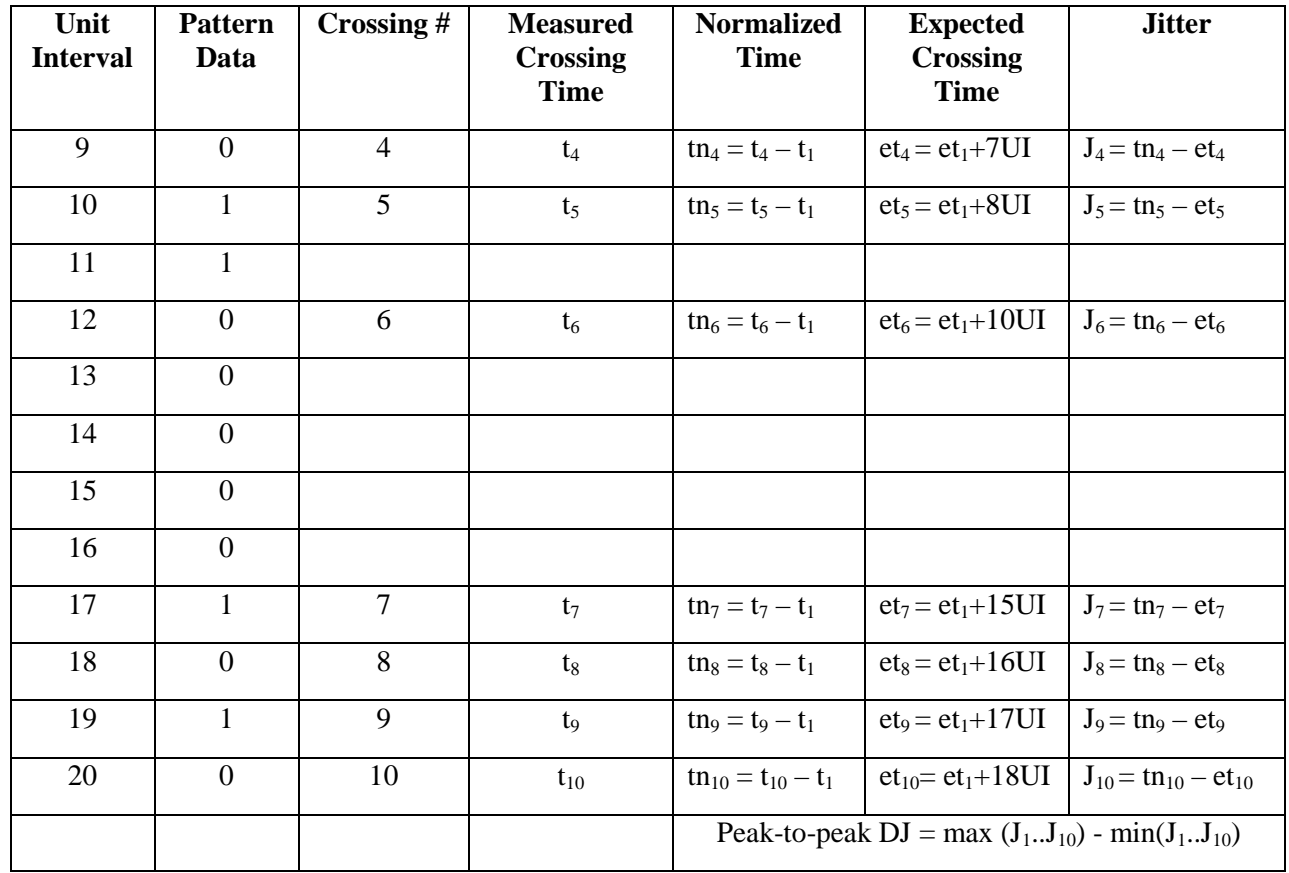

#### 6.3 To Obtain the Best Accuracy from Typical *Oscilloscopes*

- Ensure that the signal fills at least  $2/3$  of the vertical area available. This optimizes the digitizing capabilities of the oscilloscope.
- Set the main position of the scope as small as  $\bullet$ possible (keep the delay from trigger to display as short as possible, to reduce trigger jitter).
- Use maximum horizontal resolution (many  $\bullet$ horizontal points).
- Use heavy averaging (64 1000 averages) to remove random jitter.
- Note that periodic jitter and bounded  $\bullet$ uncorrelated jitter are not captured with an averaged oscilloscope waveform. Other methods should be used to measure these types of jitter. The averaged crossing measurement is appropriate when it can safely be assumed that the DUT does not generate these types of jitter.

### **7 Enhanced Accuracy**

Many modern components have jitter that is comparable or less than the jitter of pattern generators and oscilloscopes. Accurately determining the jitter of these components requires

determining the jitter introduced by the test system, as well as adjustment of the measurement as shown in Figure 4 and Table 4.

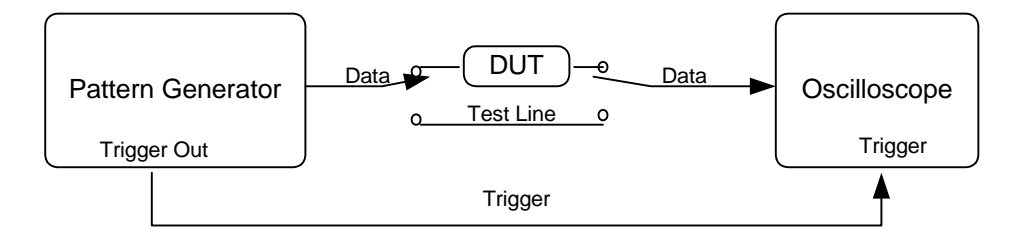

Figure 4. Test setup for enhanced accuracy

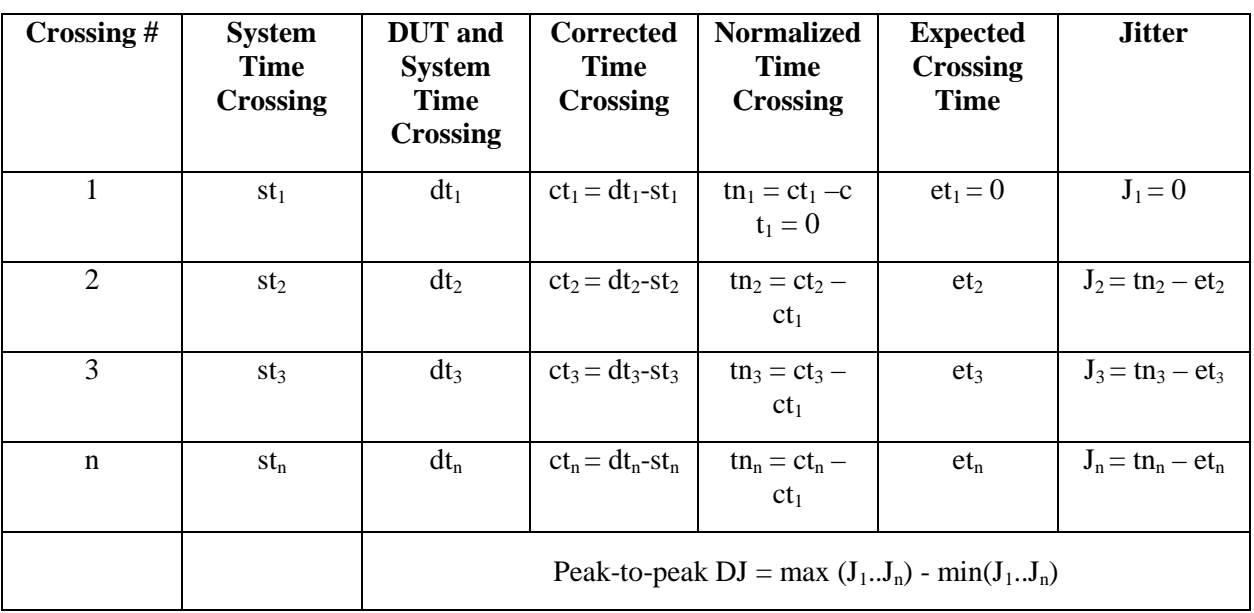

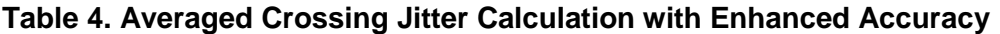

#### 7.1 *Removing Oscilloscope Wander*

In Figure 4 and Table 4, oscilloscope time-base wander can be a substantial source of error. This is particularly severe in sequential time sampling oscilloscopes. A typical sequential time sampling scope can have a 100kHz sampling rate. If the horizontal resolution is 4000 points, then the time expired between the first and the last samples on the screen is 40ms. Significant time-base wander could occur in this time. The circuit shown in Figure 5 is suggested to reduce the wander error.

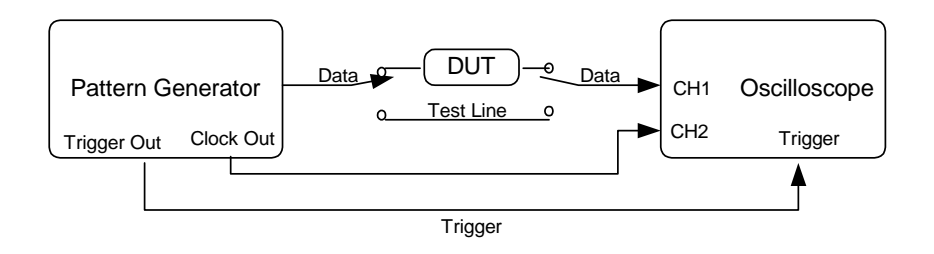

Figure 5. Setup for averaged crossing measurement with reduced oscilloscope wander

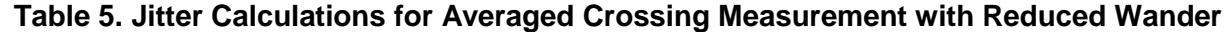

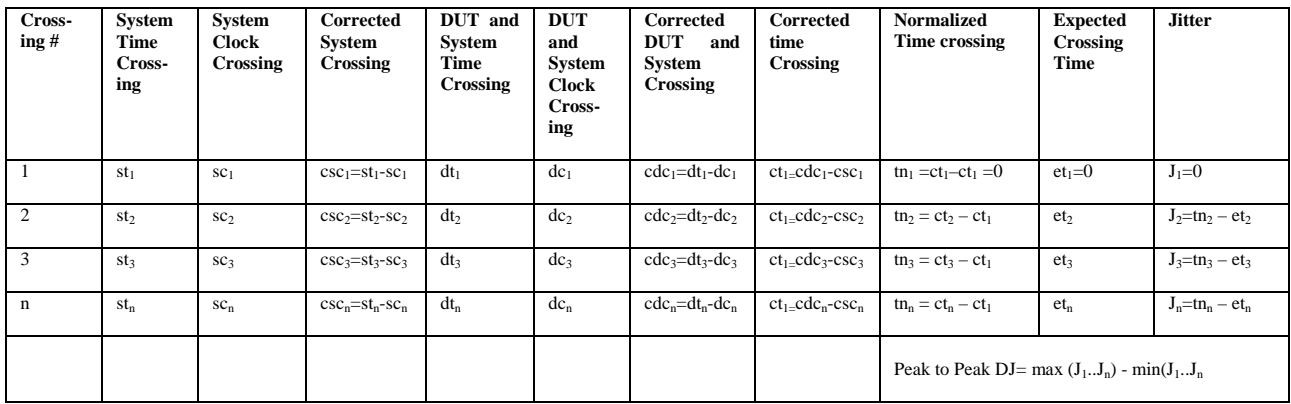

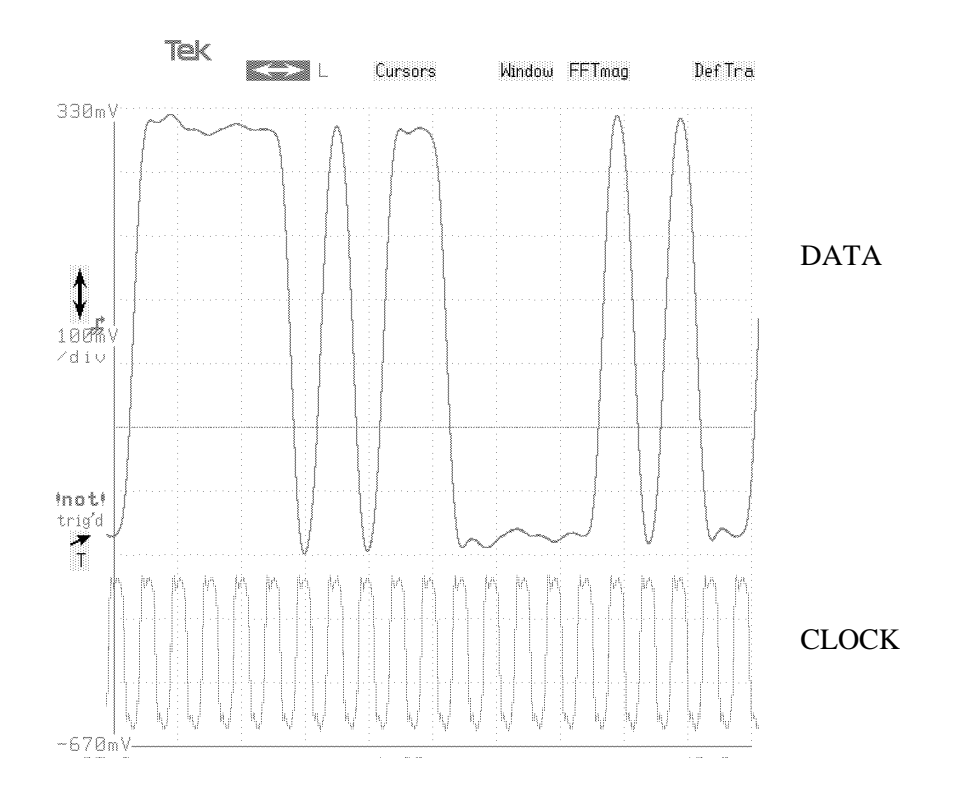

Figure 6. Example using the averaged eye crossing measurement with reduced oscilloscope wander

| Crossing $#$   | <b>System Jitter</b> | <b>Total Jitter</b> | <b>DUT</b><br>Jitter |
|----------------|----------------------|---------------------|----------------------|
| $\mathbf{1}$   | 0                    | 0                   | $\theta$             |
| $\overline{2}$ | 11.8                 | $-14.67$            | $-26.15$             |
| 3              | $-1.89$              | 8.51                | 10.4                 |
| $\overline{4}$ | 8.69                 | $-12.61$            | $-21.3$              |
| 5              | 1.62                 | 14.08               | 12.46                |
| 6              | 9.42                 | $-17.81$            | $-27.23$             |
| $\overline{7}$ | 1.64                 | 6.83                | 5.19                 |
| 8              | 7.54                 | $-11.72$            | $-19.26$             |
| 9              | $-1.72$              | 8.37                | 10.09                |
| 10             | 8.64                 | $-2.68$             | $-11.32$             |

**Table 6. Calculations for the Figure 6 Example** 

Peak-to-peak jitter is  $(12.46 - 26.15) = 38.6 \text{ ps}_{\text{pp}}$